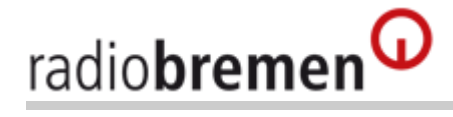

# **Technik**

# **Probleme beim Abspielen von Audios und Videos?**

Sie möchten auf unseren Internetseiten Hörfunk- oder Fernsehbeiträge abspielen, aber es funktioniert nicht? Hier einige Hinweise zu den häufigsten Fehlerquellen.

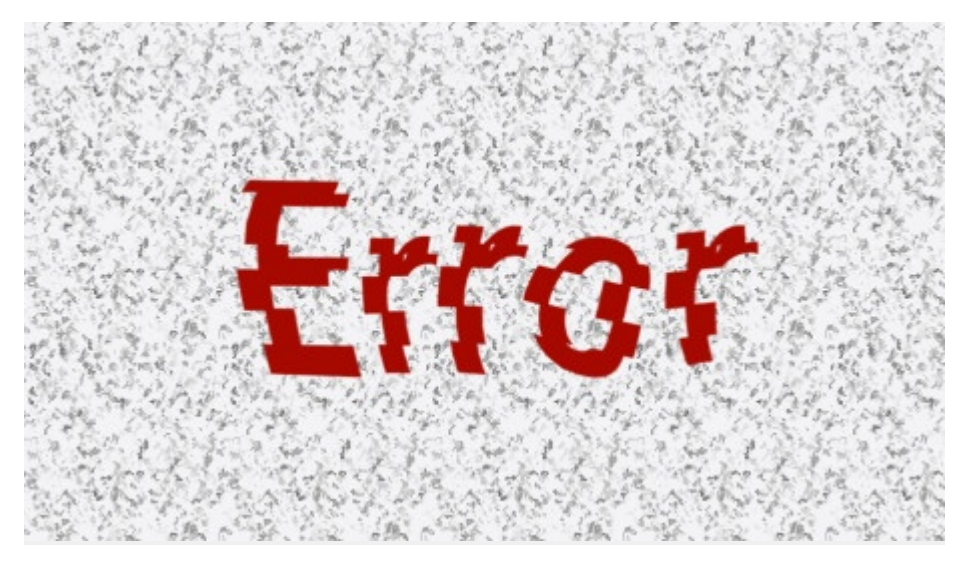

## **Kostenlose Zusatz-Programme benötigt**

Zum Abspielen der Radio- und Fernsehaufnahmen auf unseren Seiten benötigen Sie Zusatz-Software für Ihren Browser. Eine Liste der kostenlosen Software mit den dazugehörigen Links zum Download finden Sie hier:

# [Zusatz-Software \(Plug-Ins\)](http://www.radiobremen.de/unternehmen/technik/plugins100.html)

Kostenlose Erweiterungen zum Download

## **Live-Stream bricht ab**

Wenn der Live-Stream zu unseren Radioprogrammen Zeit unvermittelt abbricht, könnte das verschiedene Gründe haben:

1.) Ihr Anschluss wird durch andere Dienste stärker beansprucht, als gedacht. Zum Beispiel durch Mitbewohner oder durch Filesharing-Programme, die oft ein sehr hohes Aufkommen an Datenpaketen erzeugen (selbst wenn wenig heruntergeladen wird).

2.) Der Streaming-Server (der nicht von Radio Bremen betrieben wird) ist stark ausgelastet und kann die Datenpakete nur relativ unregelmäßig schicken.

3.) Die Leitungen Ihres Providers (z.B. T-Online) liefern die Pakete zwar schnell, aber nicht regelmäßig genug.

4.) Unterbrechung der DSL-Leitung durch Ihren Provider. Wenn Sie keine feste IP-Adresse abonniert haben, weisen die Provider einmal täglich neue dynamische IP-Adressen zu. Wenn Sie zu diesem Zeitpunkt gerade einen Live-Stream hören, wird dieser damit unterbrochen.

Die Übertragungskapazität hängt nicht zuletzt von der Höhe der entstehenden Kosten ab. Die ARD ist gehalten, wirtschaftlich und ressourcenschonend zu arbeiten. Bereits eine geringe Erhöhung der Übertragungskapazität zieht eine merkliche Kostensteigerung nach sich. Die Bit-Raten werden deshalb innerhalb der ARD abgestimmt.

# **Live-Stream lässt sich nicht aufrufen**

In manchen Fällen benötigen die Web-Radios eine direkte URL zum Live-Stream. Diese Adressen können sich alllerdings ändern. Deshalb laufen die Links auf unserer Seite über ein PHP-Script, auf dem die Adressen automatisch aktualisiert werden. Die einzelnen URLs zu den Live-Streams finden Sie über unsere Frequenzen-Übersichtsseite.

#### **Audios oder Videos lassen sich nicht abspielen**

Das Abspielen eines gestreamten Videos in unserem Standardformat erfordert eine konstante Bandbreite von 768 Kilobit pro Sekunde, und dies auf der gesamten Strecke zwischen dem sendenden Server und dem empfangenden Nutzer.

Diese Strecke verteilt sich auf folgende potenzielle Schwachstellen:

- 1) Die Internet-Anbindung des sendenden Servers
- 2) Das freie Internet
- 3) Die Internet-Anbindung des Providers, den der Nutzer verwendet
- 4) Die Anbindung des Nutzers an seinen Provider (meist DSL-Leitung)
- 5) Das interne Netzwerk des Nutzers

Grundsätzlich kann die für das Streaming nötige Mindestbandbreite in sämtlichen Segmenten knapp werden. Bei 4 und 5 ist es am wahrscheinlichsten (z.B. weil der Nutzer nebenbei noch einen Download laufen hat), aber auch die Segemente 1 bis 3 kommen in seltenen Fällen in Frage.

Die Möglichkeit, dass die abgespielte Clip-Datei defekt ist und deswegen Aussetzer hat, besteht natürlich auch.

Ebenso gibt es Endgeräte, die für das flüssige Decodieren des von Radio Bremen verwendeten Videoformates zu langsam sind. Das gilt vor allem für Handys mit "mobilem" Flash-Player.

#### **Audios oder Videos lassen sich nicht herunterladen**

Unsere Audios und Videos sind in der Regel nicht herunterladbar. Wir bieten sie als Streaming Media an, das bedeutet, dass die Daten gleichzeitig übertragen und abgespielt werden. Das hat rechtliche Gründe, kommt aber auch Nutzern zugute, die sich mit einer geringen Bandbreite im Netz bewegen (z. B. mit Modem).

Wir bieten jedoch einige ausgewählte Sendungen und Beiträge als Podcast an. Die Liste der verfügbaren Podcasts wird ständig erweitert.

#### [Zum Podcast-Angebot](http://www.radiobremen.de/mediathek/podcast/podcast102.html) -

## **Probleme mit dem WMV-Format**

WMV-Dateien können mit dem Windows Media Player abgespielt werden, er benötigt zum Abspielen jedoch so genannte Codecs. Neuere Media Player können sich diese Codecs automatisch von Microsoft herunter laden und installieren. Bei älteren Playern müssen die Codecs manuell installiert werden. Dazu benötigen Sie folgendes Paket:

[Codecinstallationspakete von Microsoft für Windows Media](http://www.microsoft.com/windows/windowsmedia/de/format/codecdownload.aspx)

Codecinstallationspaket für Windows Media Player 6.4 und Windows Media Video 9 VCM

Falls Sie Windows 2000, XP oder Vista besitzen, laden Sie sich am besten die neueste Version des Media Players herunter und installieren Sie sie. Der Media Player 10 stellt die benötigten Codecs systemweit zur Verfügung.

#### [Zum Download: Windows Media Player 10](http://www.microsoft.com/windows/windowsmedia/de/mp10/)

Probleme können außerdem entstehen, wenn:

- die Einstellungen des Proxy-Servers Ihres Providers ein Auto-Update nicht zulassen  $\blacksquare$
- die Firewall Ihres Firmen-Netzes bestimmt Anwendungen nicht zulässt

#### **Abspielsoftware**

Die Wahl der unterstützen Datenformate wird in erster Linie durch die Verfügbarkeit von Abspielsoftware bestimmt. Die größte Verbreitung in Deutschland haben derzeit der Windows Media Player von Microsoft und Flash. Radio Bremen bietet diese Formate an, um sicherzustellen, dass so viele Hörer wie möglich erreicht werden können.

Quelle: <http://www.radiobremen.de/unternehmen/technik/abspielprobleme100.html>